HCP Upgrade Guide 1

# **Upgrading Elasticsearch**

**Date of Publish:** 2018-08-23

**<http://docs.hortonworks.com>**

## **Contents**

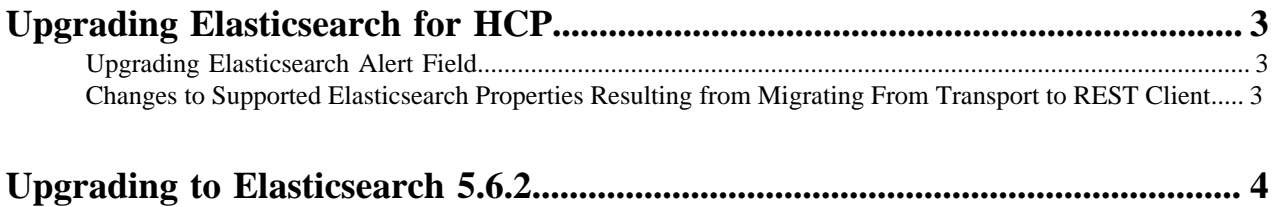

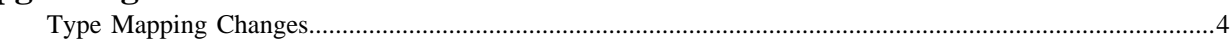

## <span id="page-2-0"></span>**Upgrading Elasticsearch for HCP**

Hortonworks Cybersecurity Platform has upgraded its support for Elasticsearch. When you upgrade to HCP 1.7.0 or later, you will need to make certain changes to your ES templates and mappings.

#### <span id="page-2-1"></span>**Upgrading Elasticsearch Alert Field**

Beginning with HCP 1.7.0, the Elasticsearch metaalert alert nested field has been changed to metron\_alert. Due to this change, HCP 1.7.0 and later is unable to use indices containing the alert field.

You must adjust your templates and mappings to reflect the new field name meta\_alert, then create new indices with the new template and mapping, and migrate existing data to the new indices.

#### <span id="page-2-2"></span>**Changes to Supported Elasticsearch Properties Resulting from Migrating From Transport to REST Client**

Hortonworks Cybersecurity Platform (HCP) has migrated the Elasticsearch Java client from the Transport client to the new Java REST client. This migration changed some of the supported properties. You will need to modify some of your Elasticsearch properties to support the new REST client.

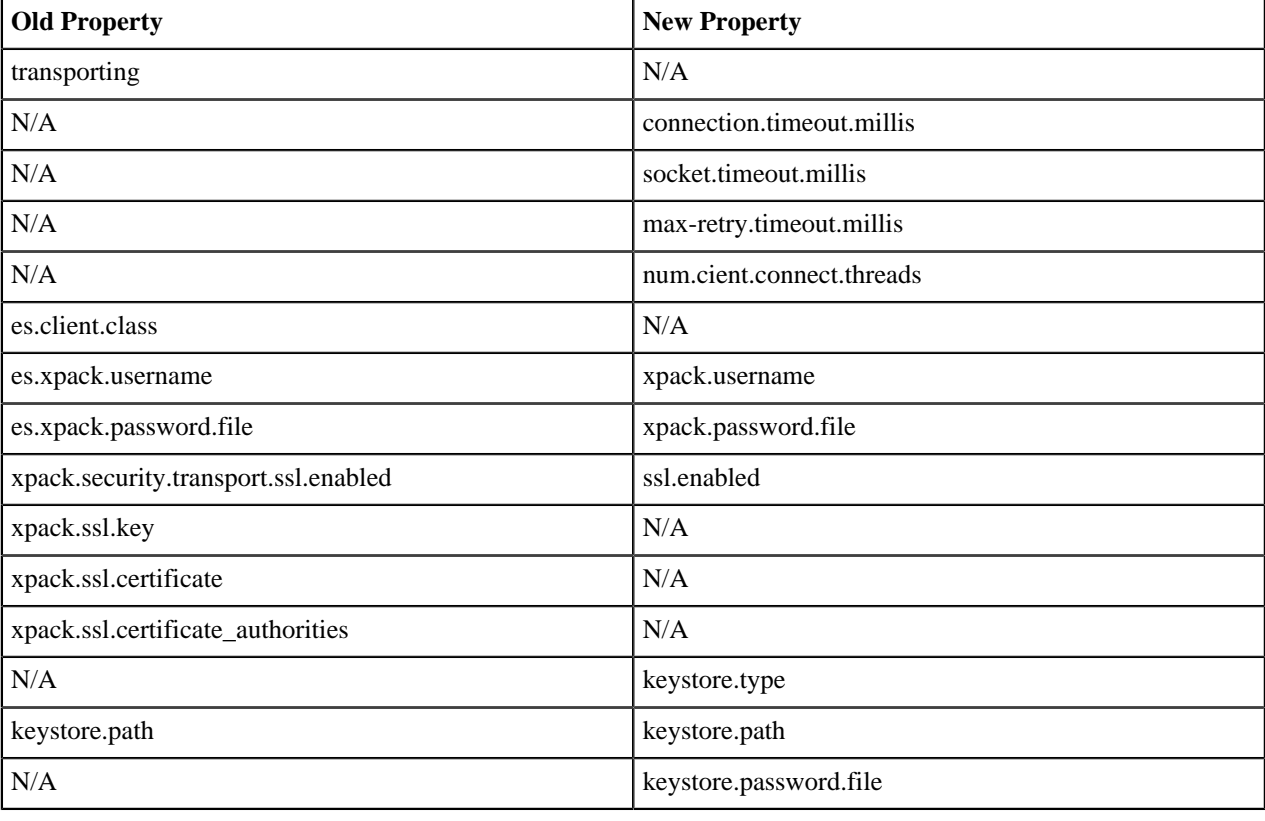

The following table provides a mapping of the old Elasticsearch properties to the new supported properties:

**3**

### <span id="page-3-0"></span>**Upgrading to Elasticsearch 5.6.2**

There are a number of template changes in Elasticsearch 5.6.2, most notably around string type handling, that may cause issues when upgrading.

For Elasticsearch 5.x, the existing indexes and templates need to upgraded. For more information, see:

- [Updating Elasticsearch Templates to Work with Elasticsearch 5.x](https://docs.hortonworks.com/HDPDocuments/HCP1/HCP-1.7.0/add-new-telemetry-data-source/content/updating_elasticsearch_templates_to_work_with_elasticsearch_5_x.html)
- [Updating Existing Indexes to Work with Elasticsearch 5.x](https://docs.hortonworks.com/HDPDocuments/HCP1/HCP-1.7.0/add-new-telemetry-data-source/content/updating_existing_indexes_to_work_with_elasticsearch_5x.html)

If you are upgrading from Elasticsearch 2.x to Elasticsearch 5.6.2, you will need to re-index.

#### <span id="page-3-1"></span>**Type Mapping Changes**

Type mappings in Elasticsearch 5.6.2 have changed from ES 2.x. This section provides an overview of the most significant changes.

The following is a list of the major changes in Elasticsearch 5.6.2:

- String fields replaced by text/keyword type
- Strings have new default mappings as follows:

```
{
   "type": "text",
   "fields": {
     "keyword": {
        "type": "keyword",
        "ignore_above": 256
     }
   }
}
```
• There is no longer a \_timestamp field that you can set "enabled" on.

This field now causes an exception on templates. The Metron model has a timestamp field that is sufficient.

The semantics for string types have changed. In 2.x, index settings are either "analyzed" or "not\_analyzed" which means "full text" and "keyword", respectively. Analyzed text means the indexer will split the text using a text analyzer, thus allowing you to search on substrings within the original text. "New York" is split and indexed as two buckets, "New" and "York", so you can search or query for aggregate counts for those terms independently and match against the individual terms "New" or "York." "Keyword" means that the original text will not be split/analyzed during indexing and instead treated as a whole unit. For example, "New" or "York" will not match in searches against the document containing "New York", but searching on "New York" as the full city name will match. In Elasticsearch 5.6 language, instead of using the "index" setting, you now set the "type" to either "text" for full text, or "keyword" for keywords.

Below is a table listing the changes to how String types are now handled.

 $\overline{a}$ 

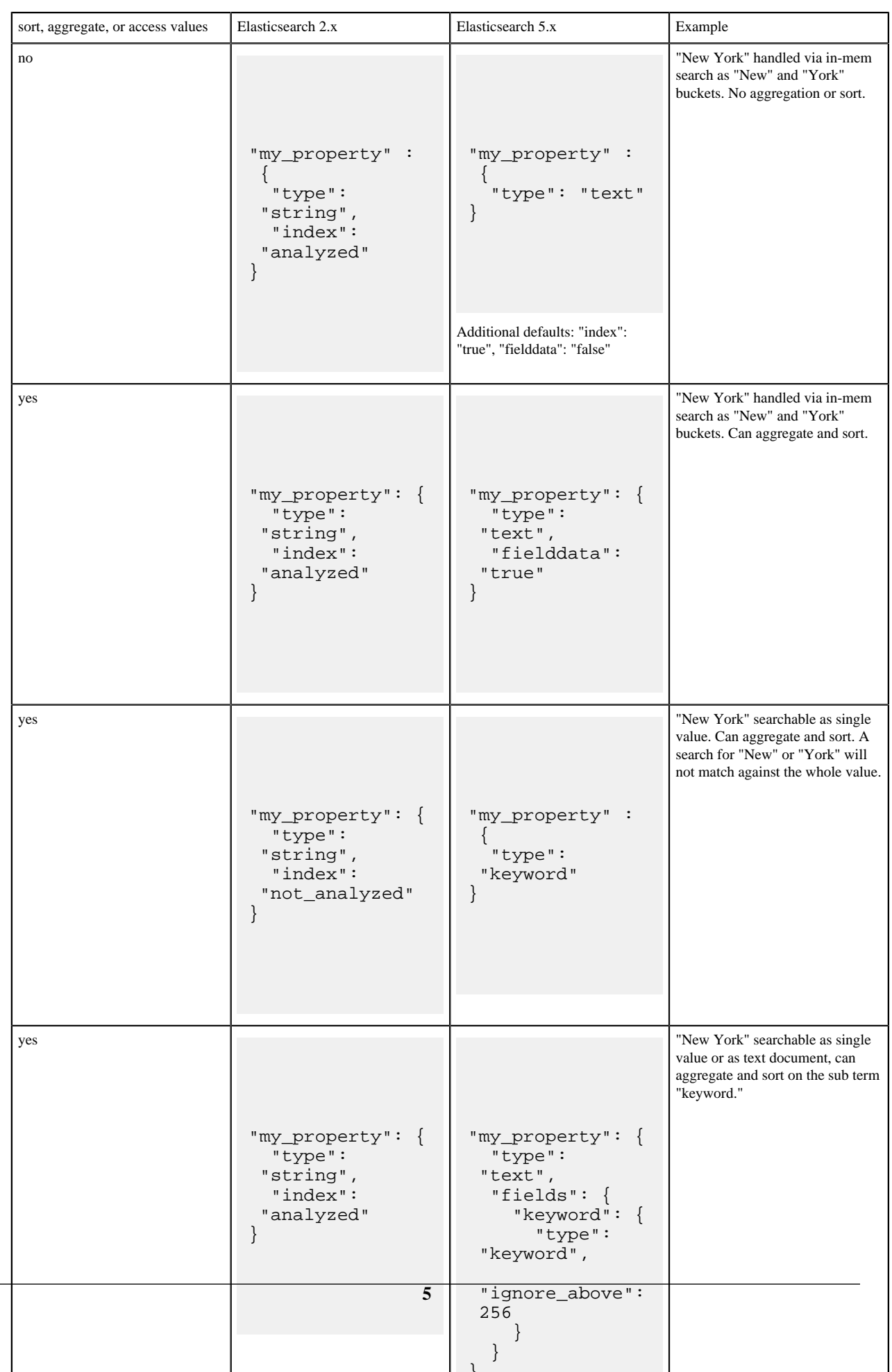

If you want to set default string behavior for all strings for a given index and type, you can do so with a mapping similar to the following (replace \${your\_type\_here} accordingly):

```
# curl -XPUT 'http://${ES_HOST}:${ES_PORT}/_template/
default_string_template' -d '
\{ "template": "*",
        "mappings" : {
               "${your_type_here}": {
                       "dynamic_templates": [
\left\{ \begin{array}{ccc} 0 & 0 & 0 \\ 0 & 0 & 0 \\ 0 & 0 & 0 \\ 0 & 0 & 0 \\ 0 & 0 & 0 \\ 0 & 0 & 0 \\ 0 & 0 & 0 \\ 0 & 0 & 0 \\ 0 & 0 & 0 \\ 0 & 0 & 0 \\ 0 & 0 & 0 \\ 0 & 0 & 0 \\ 0 & 0 & 0 \\ 0 & 0 & 0 & 0 \\ 0 & 0 & 0 & 0 \\ 0 & 0 & 0 & 0 \\ 0 & 0 & 0 & 0 \\ 0 & 0 & 0 & 0 & 0 \\ 0 & 0 & 0 & 0 & 0 \\ 0 & 0 & 0 & 0 & 0 "strings": {
                                            "match_mapping_type": "string",
                                            "mapping": {
                                                   "type": "text"
                                                   "fielddata": "true"
 }
 }
 }
 ]
               }
        }
}
```
By specifying the template property with value \*, the template will apply to all indexes that have documents indexed of the specified type (\${your\_type\_here}).

The following are other settings for types in ES:

- doc\_values
	- On-disk data structure
	- Provides access for sorting, aggregation, and field values
	- Stores same values as \_source, but in column-oriented fashion better for sorting and aggregating
	- Not supported on text fields
	- Enabled by default
- fielddata
	- In-memory data structure
	- Provides access for sorting, aggregation, and field values
	- Primarily for text fields
	- Disabled by default because the heap space required can be large